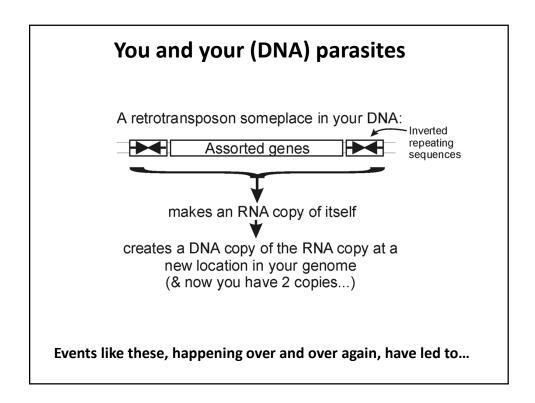

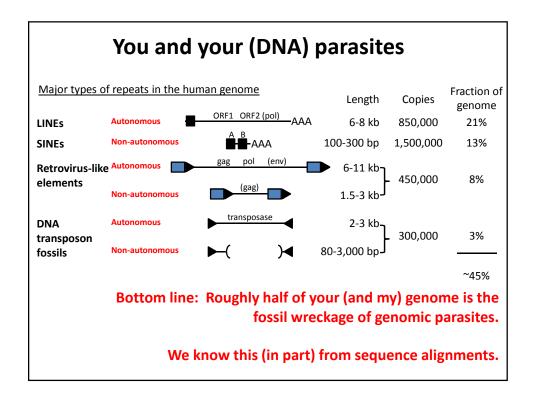

So far, we've talked about

- DNA, RNA and protein sequences
- How to compare sequences to decide if they are related
- Having databases full of sequences and comparing them rapidly (BLAST)

In fact, <u>many</u> such databases exist, so today we'll start with a brief tour of <u>some</u> of the biological data on the web.

|                              | Database                                      | Records                                                                                                    | Address                                                      |
|------------------------------|-----------------------------------------------|----------------------------------------------------------------------------------------------------|--------------------------------------------------------------|
| Just some of                 | dbEST                                         | 74,186,692 public entries                                                                                                    | http://www.ncbi.nlm.nih.gov/dbEST/                           |
|                              | DIP                                           | 75,019 protein interactions                                                                                                    | http://dip.doe-mbi.ucla.edu/                                 |
| the resources                | EcoCyc/MetaCyc                                | >1,900 pathways                                                                                                    | http://www.ecocyc.org, http://www.metacyc.org                |
| available for                | Entrez Genome                                 | 1000's of genomes (including ~4,500 viruses)                                                                                         | http://www.ncbi.nlm.nih.gov/genome?db=genome                 |
| bioinformatics               | Genbank                                       | 135,440,924 sequence records<br>spanning 126 billion bases in traditional Genbank<br>(as of 2013); 191 billion bases in WGS division | http://www.ncbi.nlm.nih.gov/Genbank/GenbankO<br>verview.html |
| Think of these<br>as the raw | Gene Expression Omnibus<br>(GEO)              | 877,498 mRNA or protein expression data sets                                                                                         | http://www.ncbi.nlm.nih.gov/geo/                             |
|                              | Genomes Online Database<br>(GOLD)             | 20,581 genome sequences (many in progress)                                                                                           | http://www.genomesonline.org/cgi-<br>bin/GOLD/index.cgi      |
| data for new                 | Human Protein Atlas                           | millions of images of ~14K human proteins'<br>expression in 46 tissues, 20 cancers, 47 cell lines                                    | http://www.proteinatlas.org/                                 |
| discoveries                  | KEGG                                          | Most known pathways, in 435 graphical diagrams<br>and 2,455 organisms (via homology)                                                 | http://www.genome.ad.jp/kegg/                                |
|                              | Medline                                       | >22 million references                                                                                                    | http://www.ncbi.nlm.nih.gov/PubMed/                          |
|                              | Mouse Genome Informatics                      | ${\sim}20,000$ mouse genes, diverse associated data & annotations                                                                    | http://www.informatics.jax.org/                              |
|                              | Online Mendelian<br>Inheritance in Man (OMIM) | Compendium of human genes and genetic phenotypes, data for >12,000 genes                                                             | http://www.ncbi.nlm.nih.gov/omim/                            |
|                              | Pride                                         | > 342 million peptide mass spectra from 27K experiments                                                                              | http://www.ebi.ac.uk/pride/                                  |
|                              | Reactome                                      | 1,371 pathways involving 6,571 proteins, for<br>human, similar for extra organisms                                                   | http://www.reactome.org/                                     |
|                              | SGD                                           | ~6,000 yeast genes, diverse associated data & annotations                                                                            | http://www.yeastgenome.org/                                  |
|                              | Yeast GFP database                            | protein subcellular localization for ~4,500 yeast proteins                                                                           | http://yeastgfp.yeastgenome.org/                             |
|                              | Yeast regulatory network                      | ~11,000 transcription factor/downstream gene pairs                                                                                   | http://web.wi.mit.edu/young/regulatory_code/                 |

|                        | Database                                      | Records                                                                                            | 0.014                                                |                                              |  |
|------------------------|-----------------------------------------------|----------------------------------------------------------------------------------------------------|------------------------------------------------------|----------------------------------------------|--|
| Just some of           | dbEST                                         | 74,186,692 public entries                                                                          | · ·                                                  | tein interactions; see                       |  |
|                        | DIP                                           | 75,019 protein interactions                                                                        |                                                      | also Biogrid has 1.4 M                       |  |
| the resources          | EcoCyc/MetaCyc                                | >1,900 pathways                                                                                    | (https:                                              | ://thebiogrid.org/)                          |  |
| available for          | Entrez Genome                                 | 1000's of genomes (including                                                                       | ~4,500 viruses)                                      | GEO has millions of                          |  |
| bioinformatics         | Genbank                                       | 135,440,924 sequence records<br>spanning 126 billion bases in t<br>(as of 2013); 191 billion bases | traditional Genbank                                  | <sup>k</sup> experiments, each               |  |
| Think of these         | Gene Expression Omnibus<br>(GEO)              | 877,498 mRNA or protein exp                                                                        | pression data sets                                   | measuring 1000's of<br>mRNA or protein       |  |
| as the raw             | Genomes Online Database<br>(GOLD)             | 20,581 genome sequences (ma                                                                        | /                                                    | <sup>h</sup> abundances                      |  |
| data for new           | Human Protein Atlas                           | expr                                                                                               | line has >22 http://<br>on research<br>es, many with | http://www.proteinatlas.org/                 |  |
| discoveries            | KEGG                                          | Mos                                                                                                |                                                      | · Olvilivi = the most                        |  |
|                        | Medline                                       | >22 complete t                                                                                     | ext online                                           | http: important resource                     |  |
| Or<br>Ini<br>Pri<br>Re | Mouse Genome Informatics                      | ~20,000 mouse genes, diverse associated data & annotations                                         |                                                      | http: for human genetic<br>disease           |  |
|                        | Online Mendelian<br>Inheritance in Man (OMIM) | Compendium of human genes and genetic<br>phenotypes, data for >12,000 genes                        |                                                      | http: UISEASE                                |  |
|                        | Pride                                         | > 342 million peptide mass sp<br>experiments                                                       | ectra from 27K                                       | biochemical processes and                    |  |
|                        | Reactome                                      | 1,371 pathways involving 6,57<br>human, similar for extra organ                                    |                                                      |                                              |  |
|                        | SGD                                           | ~6,000 yeast genes, diverse as annotations                                                         | ssociated data &                                     |                                              |  |
|                        | Yeast GFP database                            | protein subcellular localization<br>proteins                                                       | ofor~4,500 yeast in detail                           |                                              |  |
|                        | Yeast regulatory network                      | ~11,000 transcription factor/d                                                                     | ownstream gene pairs                                 | http://web.wi.mit.edu/young/regulatory_code/ |  |

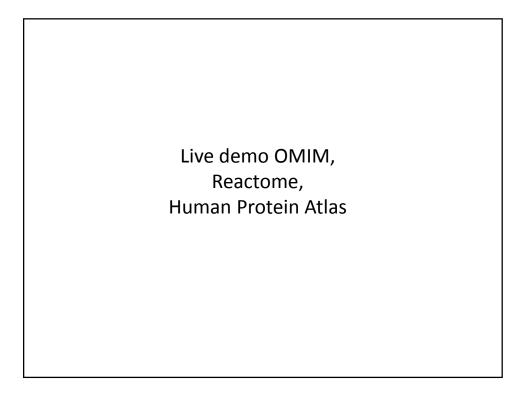

It's nice to know that all of this exists, but ideally, you'd like to be able to so something constructive with the data.

That means getting the data inside your own programs.

All of these databases let you download data in big batches, but this isn't always the case, so....

## Let's empower your Python scripts to grab data from the web.

We'll use Python <u>library/module</u> = an optional, specialized set of Python methods

This particular Python module is called *urllib2*.

urllib2 is:

- A collection of programs/tools to let you to surf the web from inside your programs.
- Much more powerful than the simple tasks we'll do with it.
- More details: <u>http://docs.python.org/2/library/urllib2.html</u>

## The basic idea:

We first set up a "request" by opening a connection to the URL.

We then save the response in a variable and print it.

If it can't connect to the site, it'll print out a helpful error message instead of the page.

You can more or less use the commands in a cookbook fashion....

| For example:                                                                                             |                                                                                                    |  |  |
|----------------------------------------------------------------------------------------------------|----------------------------------------------------------------------------------------------------|--|--|
| import urllib2                                                                                           | # include the urllib2 module                                                                                                  |  |  |
| url = "http://www.utexas.edu/"                                                                           |                                                                                                    |  |  |
| try: <b>#</b> this 'try' stated<br>request = urllib2.urlopen(url)<br>page = request.read()<br>print page | nent tells Python that we might expect an error.<br># setup a request<br># save the response<br># show the result to the user |  |  |
| except urllib2.HTTPError:<br>print "Could not find page."                                                | # handle a page not found error                                                                                               |  |  |
| → Run this                                                                                               |                                                                                                    |  |  |

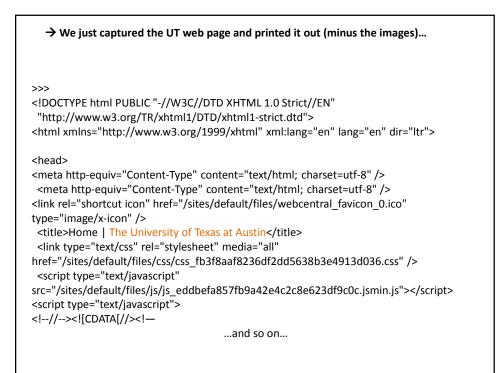

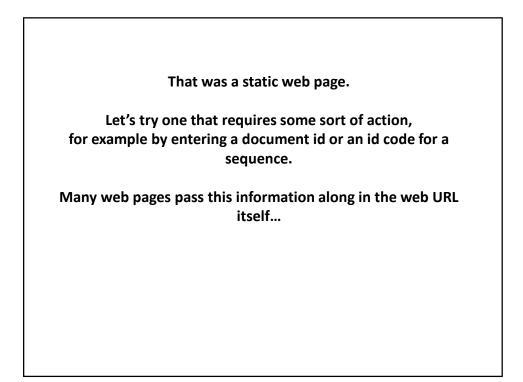

## Here's a complete Python program to retrieve a single entry from Medline:

```
import urllib2
pmid = 11237011
```

# Insert the pmid where the {} are in the following URL: url = "http://www.ncbi.nlm.nih.gov/pubmed/{0}?report=medline&format=text".format(pmid)

try: # there might be an error! request = urllib2.urlopen(url) page = request.read() print page

except urllib2.HTTPError: # handle page not found error print "Could not connect to Medline!"

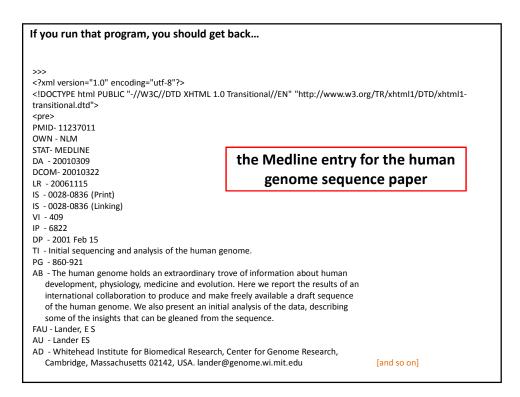

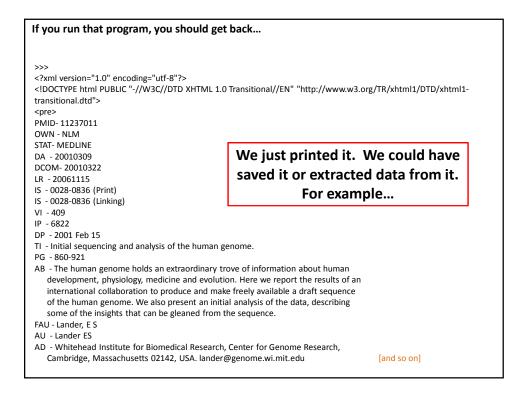

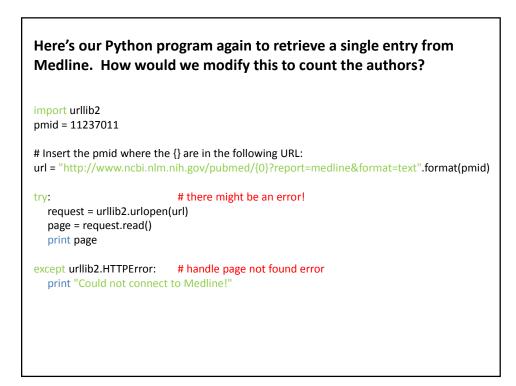

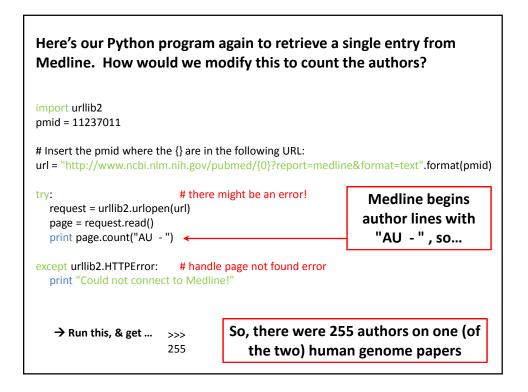

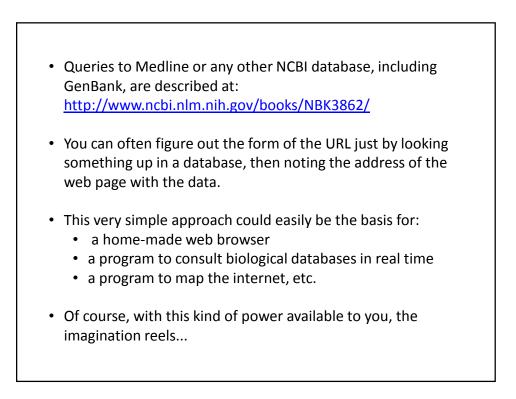